#### **BEFORE WE START**

#### Talk to your neighbors:

Class you're most excited for in Spring quarter? Most nervous for?

Music: 122 24wi Lecture Tunes 💥

Instructors Miya Natsuhara and Joe Spaniac

TAs

Alexander **Ambika** Andy Arkita Atharva Autumn

Ayush

Chloe Claire Colin Colton Connor Elizabeth

Hannah

Chaafen

Jessie Katharine Kavya Ken Logan

Marcus

Helena

Megana Sahej Mia Shivani Minh Smriti **Nicolas** Steven Poojitha Vinay Rohini Zane Ronald

Rucha

**Questions during Class?** 

**CSE 122** 

Raise hand or send here

sli.do #cse122

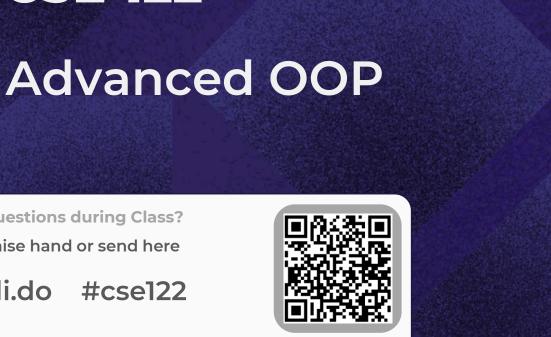

### **Lecture Outline**

Announcements

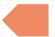

- Constructors (cont.)
- Equals
- Bigger Example
- For next quarter...

#### **Announcements**

- Monday (2/19) is a University Holiday! (President's Day)
  - IPL will be closed!
  - Miya's Monday office hours are cancelled
- Creative Project 2 (C2) releasing later tonight
  - Focused on OOP!
- Resubmission Cycle 4 (R4) out; due Tuesday, Feb 20 by 11:59 PM
  - Eligible Assignments: C1, P1

- Announcements
- Constructors (cont.)
- Equals

 $\mathbf{W}$  UNIVERSITY of WASHINGTON

- Bigger Example
- For next quarter...

## **Constructor Syntax**

```
public Point(int initialX, int initialY) {
    x = initialX;
    y = initialY;
}
```

All fields should be initialized in the constructor(s)!

If we write <u>any</u> constructors, Java no longer provides one for us.

## this keyword

The this keyword refers to the current object in a method or constructor.

You can use it to refer to an object's fields: this.x, this.y

You can use it to refer to an object's instance methods: this.setX(newX)

You can use it to call one constructor from another: this(0, 0)

### **Lecture Outline**

- Announcements
- Constructors (cont.)
- Equals
- Bigger Example
- For next quarter...

## **Equals**

The equals() method returns true if the given parameter is considered equal to this object, and false otherwise.

Used by lots of library methods! e.g. contains, remove for specific elements, etc.

Each class has one provided by Java, but it checks for reference equality. (Thanks?)

If you want equals to check for **value equality**, you need to write this method yourself.

# **Object**

By taking a parameter of type Object, the equals method can be passed <u>any type of object</u>.

More to come in CSE 123 on the Java mechanisms that make this work!

We can use the instanceof keyword in Java to determine if the parameter is <u>actually</u> a Point

## Point's equals()

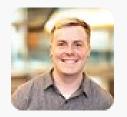

#### Hunter Schafer 1 minute ago

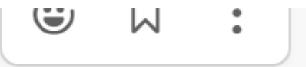

I also think it would be good to highlight the fact that every Java programmer and their mother just copies (or has memorized) that equals method template and the "real work" is filling in the middle case

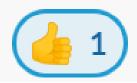

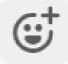

### Almost there...

This is actually **still an imperfect implementation** because we would also need to write a hashCode() method for our object to work with HashSet, HashMap, etc. but more to come on that in CSE 331 and beyond

### **Lecture Outline**

- Announcements
- Constructors (cont.)
- Equals
- Bigger Example
- For next quarter...

## **Student class**

W UNIVERSITY of WASHINGTON

Write a Student class that you can construct by saying:

```
new Student(1234567, "Miya")
```

where the first parameter is their student number and the second parameter is their name. Your Student class should also implement the following methods:

- getName() returns the student's name
- getStudentNumber() returns the student's number
- setName(String newName) sets the student's name to the given newname
- toString() returns a String representation of the student formatted as "name (studentNumber)"
- equals(Object other) that returns true if the given parameter is considered equal to this object

### **Student class**

What if we added a field to the Student class:

private boolean isMale;

Yikes—You are the *designer* now. Think carefully about what assumptions you are making!

Also...

Why shouldn't we include a setStudentNumber method?

### **Course class**

Write a Course class that represents a course at UW. Implement the following methods and constructors:

#### **Constructors**

- Write a constructor so that you can construct a Course by saying new Course(23213, "CSE 122", 4) where the first parameter is the course's SLN, the second parameter is the code for the course, and the third parameter is the number of credits.
- Write another constructor so that you can construct a Course by saying new Course(23239, "CSE 122", 4, enrollment) where the first parameter is the course's SLN, the second parameter is the code for the course, the third parameter is the number of credits, and the fourth parameter is a Student[] containing a Student for each student enrolled in the course.

### **Course class**

#### **Instance Methods**

W UNIVERSITY of WASHINGTON

- updateRoster(Student[] students) replaces the current roster with the content of the given students
- addStudent(Student s) adds the given student to the roster if they are not already on it
- dropStudent(Student s) removes the given student from the roster if they are on it
- checkStudentEnrolled(Student s) returns true if the given student is on the current roster, and false otherwise
- getSLN() returns the course's SLN
- getCourseCode() returns the course's code
- getCredits() returns the number of credits for the course
- getRoster() returns a reference to the course's roster

### **Course class**

#### **Instance Methods**

- updateRoster(Student[] students) replaces the current roster with the content of the given students
- addStudent(Student s) adds the given student to the roster if they are not already on it
- dropStudent(Student s) removes the given student from the roster if they are on it
- checkStudentEnrolled(Student s) returns true if the given student is on the current roster, and false otherwise

• ...

W UNIVERSITY of WASHINGTON

## **Lecture Outline**

- Announcements
- Constructors (cont.)
- Equals
- Bigger Example
- For next quarter...

## If you want to...

- Learn more about programming techniques
  - Recursion!
- Learn about even more fundamental data structures!
  - And implement your own data structures
- Gain a stronger understanding of efficiency
- Pursue a software-intensive major and/or career

## Consider taking...

**CSE 123** 

CSE 123 offered 24sp (Brunelle)

## If you want to...

- Do something with data science
  - The world is run on decisions made from data. Data science requires processing large amounts of data collected to help people make decisions.
- Learn the programming concepts, libraries, and tools that make up the modern data science ecosystem.
  - Data programming = The programming that supports data science

## Consider taking...

CSE 163 and other courses in the Data Science Minor & Option

CSE 163 offered 24sp (Lin)

## If you want to...

- Build a website or web app
  - Either the frontend (what visitors see in their browser) or the backend (what runs on the server to compute data)
- Learn the fundamentals of a number of web technologies that make it easier for you to learn more on your own

## Consider taking...

CSE 154, INFO 343, or INFO 344

CSE 154 offered 24sp (Wolman)